**Exam** : **1Z0-101**

**Title** : Develop pl/sql program units

## **Version** : DEMO

#### **1.Which two statements about packages are true? (Choose two.)**

A.Packages can be nested.

B.You can pass parameters to packages.

C.A package is loaded into memory each time it is invoked.

D.The contents of packages can be shared by many applications.

E.You can achieve information hiding by making package constructs private.

#### **Correct:D E**

#### **2.Which code can you use to ensure that the salary is neither increased by more than 10% at a time nor is it ever decreased?**

A.ALTER TABLE emp ADD CONSTRAINT ck\_sal CHECK (sal BETWEEN sal AND sal\*1.1);

B.CREATE OR REPLACE TRIGGER check sal BEFORE UPDATE OF sal ON emp FOR EACH ROW WHEN (new.sal < old.sal OR new.sal > old.sal \* 1.1) BEGIN RAISE\_APPLICATION\_ERROR ( - 20508, 'Do not decrease salary nor increase by more than 10%'); END;

C.CREATE OR REPLACE TRIGGER check sal BEFORE UPDATE OF sal ON emp WHEN (new.sal < old.sal OR new.sal > old.sal \* 1.1) BEGIN RAISE\_APPLICATION\_ERROR ( - 20508, 'Do not decrease salary nor increase by more than 10%'); END;

D.CREATE OR REPLACE TRIGGER check sal AFTER UPDATE OF sal ON emp WHEN (new.sal < old.sal OR -new.sal > old.sal \* 1.1) BEGIN RAISE\_APPLICATION\_ERROR ( - 20508, 'Do not decrease salary nor increase by more than 10%'); END;

#### **Correct:B**

**3.The procedure ADD\_PRODUCT is defined within a package specification as follows: PROCEDURE ADD\_PRODUCT (p\_prodno NUMBER, p\_prodname VARCHAR2); Which procedure declaration cannot be added to the package specification?**

A.PROCEDURE add\_product (p\_order\_date DATE);

B.PROCEDURE add\_product (p\_name VARCHAR2, p\_ordered DATE);

C.PROCEDURE add\_product (p\_prodname VARCHAR2, p\_price NUMBER);

D.PROCEDURE add\_product (p\_price NUMBER, p\_description VARCHAR2);

#### **Correct:D**

**4.The programmer who developed a procedure ACCOUNT\_TRANSACTION left the organization. You are assigned the task of modifying this procedure. You want to find all the program units invoking the ACCOUNT\_TRANSACTION procedure. How can you find this information?**

A.Query the USER\_SOURCE data dictionary view.

B.Query the USER\_PROCEDURES data dictionary view.

C.Query the USER\_DEPENDENCIES data dictionary view.

D.Set the SQL\*Plus environment variable TRACECODE=TRUE and run the ACCOUNT\_TRANSACTION procedure.

E.Set the SQL\*Plus environment variable DEPENDENCIES=TRUE and run the ACCOUNT\_TRANSACTION procedure.

#### **Correct:C**

**5.Which part of a database trigger determines the number of times the trigger body executes?**

A.trigger type

B.trigger body

C.trigger event

D.trigger timing

#### **Correct:A**

**6.Which compiler directive is used to check the purity level of functions?** A.PRAGMA PURITY\_LEVEL B.PRAGMA SERIALLY\_REUSEABLE C.PRAGMA RESTRICT\_REFERENCES D.PRAGMA RESTRICT\_PURITY\_LEVEL E.PRAGMA RESTRICT\_FUNCTION\_REFERENCE

#### **Correct:C**

**7.Which system privilege must you have to manually recompile a stored procedure owned by another application developer?**

A.ALTER PROCEDURE

B.ALTER ANY PROCEDURE

C.ALTER ALL PROCEDURE

D.COMPILE ANY PROCEDURE

#### **Correct:B**

**8.You are creating a stored procedure in the SQL\*Plus environment. The text of the procedure is stored in a script file. You run the script file to compile the procedure. What happens if the procedure contains syntax errors?**

A.Neither the source code, nor the errors are stored in the database.

B.Both the source code and the compilation errors are stored in the database.

C.Compilation errors are appended to the script file that contains the source code.

D.The source code is stored in the database, and the errors are stored in an output file.

E.Only the compilation errors are written to the database, and source code remains in the script file.

#### **Correct:B**

**9.Which procedure of the dbms\_output supplied package would you use to append text to the current line of the output buffer?**

A.GET B.GET\_LINE C.PUT\_TEXT\_LINE D.PUT

#### **Correct:D**

**10.The number of cascading triggers is limited by which database initialization parameter?** A.CASCADE\_TRIGGER\_CNT

B.OPEN\_CURSORS C.OPEN\_TRIGGERS D.OPEN\_DB\_TRIGGERS

#### **Correct:B**

**11.Examine this function: CREATE OR REPLACE FUNCTION CALC\_PLAYER\_AVG (V\_ID in**  PLAYER\_BAT\_STAT.PLAYER\_ID%TYPE) RETURN NUMBER IS V\_AVG\_NUMBER; BEGIN SELECT HITS / AT BATS INTO V AVG FROM PLAYER BAT STAT WHERE PLAYER ID = V ID; RETURN **(V\_AVG); END; Which statement will successfully invoke this function in SQL\*Plus?**

A.SELECT CALC\_PLAYER\_AVG(PLAYER\_ID) FROM PLAYER\_BAT\_STAT;

B.EXECUTE CALC\_PLAYER\_AVG(31);

C.CALC\_PLAYER('Ruth');

#### D.CALC\_PLAYER\_AVG(31); E.START CALC\_PLAYER\_AVG(31) **Correct:A**

**12.Examine this package: CREATE OR REPLACE PACKAGE discounts IS g\_id NUMBER := 7839; discount\_rate NUMBER := 0.00; PROCEDURE display\_price (p\_price NUMBER); END discounts; / CREATE OR REPLACE PACKAGE BODY discounts IS PROCEDURE display\_price (p\_price NUMBER) IS BEGIN DBMS OUTPUT.PUT\_LINE('Discounted '|| TO\_CHAR(p\_price\*NVL(discount\_rate, 1))); END display\_price; BEGIN discount\_rate := 0.10; END discounts; / The SQL\*Plus SERVEROUTPUT setting is turned on in your session. You execute the procedure DISPLAY\_PRICE from SQL\*Plus with the command: EXECUTE discounts.display\_price (100); What is the result?**

A.Discounted 10

B.Discounted 100

C.Discounted 0.00

D.Discounted NULL

E.Discounted 0.10E.Discounted 0.10

#### **Correct:A**

**13.You have created a stored procedure DELETE\_TEMP\_TABLE that uses dynamic SQL to remove a table in your schema. You have granted the EXECUTE privilege to user A on this procedure. When user A executes the DELETE\_TEMP\_TABLE procedure, under whose privileges are the operations performed by default?**

A.SYS privileges

B.your privileges

C.public privileges

D.user A's privileges

E.User A cannot execute your procedure that has dynamic SQL.

#### **Correct:B**

#### **14.When creating procedures, arguments should be placed before which keyword?**

A.IS B.BEGIN

C.DECLARE

D.PROCEDURE

#### **Correct:A**

#### **15.You need to recompile several program units you have recently modified through a PL/SQL program. Which statement is true?**

A.You cannot recompile program units using a PL/SQL program.

B.You can use the DBMS DDL.RECOMPILE packaged procedure to recompile the program units. C.You can use the DBMS\_ALTER.COMPILE packaged procedure to recompile the program units. D.You can use the DBMS\_DDL.ALTER\_COMPILE packaged procedure to recompile the program units. E.You can use the DBMS\_SQL.ALTER\_COMPILE packaged procedure to recompile the program units. **Correct:D**

#### **16.Which two statements are true? (Choose two.)**

A.A function must return a value.

B.A procedure must return a value.

C.A function executes as a PL/SQL statement.

D.A function is invoked as part of an expression.

E.A procedure must have a return data type specified in its declaration.

#### **Correct:A D**

**17.The add\_player, upd\_player\_stat, and upd\_pitcher\_stat procedures are grouped together in a package. A variable must be shared among only these procedures. Where should you declare this variable?**

A.in the package body

B.in a database trigger

C.in the package specification

D.in each procedure's DECLARE section, using the exact same name in each

#### **Correct:A**

**18.There is a CUSTOMER table in a schema that has a public synonym CUSTOMER and you are granted all object privileges on it. You have a procedure PROCESS\_CUSTOMER that processes customer information that is in the public synonym CUSTOMER table. You have just created a new table called CUSTOMER within your schema. Which statement is true?**

A.Creating the table has no effect and procedure PROCESS\_CUSTOMER still accesses data from public synonym CUSTOMER table.

B.If the structure of your CUSTOMER table is the same as the public synonym CUSTOMER table then the procedure PROCESS\_CUSTOMER is invalidated and gives compilation errors.

C.If the structure of your CUSTOMER table is entirely different from the public synonym CUSTOMER table then the procedure PROCESS CUSTOMER successfully recompiles and accesses your CUSTOMER table.

D.If the structure of your CUSTOMER table is the same as the public synonym CUSTOMER table then the procedure PROCESS\_CUSTOMER successfully recompiles when invoked and accesses your CUSTOMER table.

#### **Correct:D**

#### **19.Under which situation do you create a server-side procedure?**

A.when the procedure contains no SQL statements

B.when the procedure contains no PL/SQL commands

C.when the procedure needs to be used by many client applications accessing several remote databases D.when the procedure needs to be used by many users accessing the same schema objects on a local database

#### **Correct:D**

#### **20.Which two programming constructs can be grouped within a package? (Choose two.)**

- A.cursor
- B.constant
- C.trigger
- D.sequence
- E.view

**Correct:A B**

# **Trying our product !**

- ★ **100%** Guaranteed Success
- **★ 100%** Money Back Guarantee
- ★ **365 Days** Free Update
- **★ Instant Download** After Purchase
- **★ 24x7 Customer Support**
- ★ Average **99.9%** Success Rate
- ★ More than **69,000** Satisfied Customers Worldwide
- ★ Multi-Platform capabilities **Windows, Mac, Android, iPhone, iPod, iPad, Kindle**

### **Need Help**

Please provide as much detail as possible so we can best assist you. To update a previously submitted ticket:

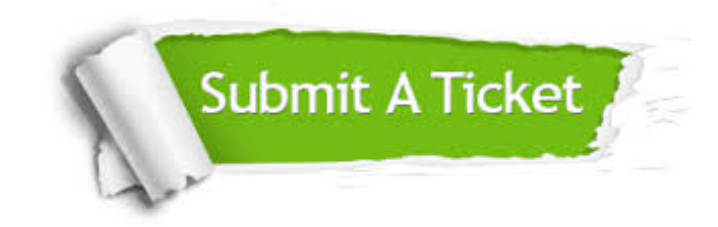

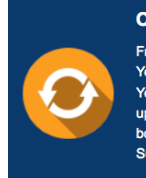

**One Year Free Update** Free update is available within One ear after your purchase. After One Year, you will get 50% discounts for pdating. And we are proud to .<br>boast a 24/7 efficient Customer ort system via Email

**Money Back Guarantee** To ensure that you are spending on

quality products, we provide 100% money back guarantee for 30 days from the date of purchase

**Security & Privacy** 

We respect customer privacy. We use McAfee's security service to provide you with utmost security for your personal information & peace of mind.

#### **Guarantee & Policy | Privacy & Policy | Terms & Conditions**

**100%** 

[Any charges made through this site will appear as Global Simulators Limited.](http://www.itexamservice.com/)  All trademarks are the property of their respective owners.

Copyright © 2004-2014, All Rights Reserved.